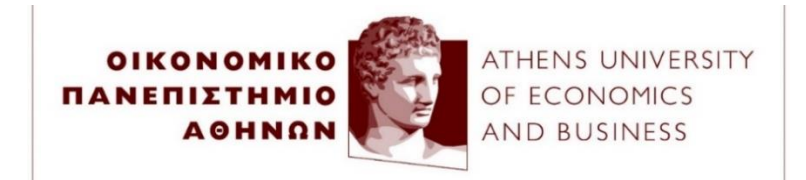

## **Π.Μ.Σ. Λογιστική και Χρηματοοικονομική Ομαδική εργασία στα πλαίσια του μαθήματος Ανάλυση Δεδομένων στη Λογιστική και Χρηματοοικονομική**

## **Γενικές πληροφορίες**

- Η ομαδική εργασία εκπονείται από ομάδες φοιτητών μέχρι τρία μέλη το μέγιστο και θα πρέπει να έχει έκταση περίπου 2.500 λέξεις (χωρίς το παράρτημα). Αποκλίσεις +/- 15% στην έκταση της εργασίας είναι αποδεκτές.
- Μόνο ένα μέλος κάθε ομάδας φοιτητών χρειάζεται να υποβάλει την εργασία στο eclass πριν από την 26 <sup>η</sup> Νοεμβρίου 2023, 23:59μ.μ. Αργοπορημένες υποβολές δεν γίνονται αποδεκτές.
- Η ομαδική εργασία είναι υποχρεωτική και διαμορφώνει σε ποσοστό 25% τον τελικό βαθμό του μαθήματος. Για την επιτυχή ολοκλήρωση του μαθήματος χρειάζεται προβιβάσιμος βαθμός στην τελική γραπτή εξέταση (>=5). Ο τελικός βαθμός για το μάθημα υπολογίζεται ως: (75%\*βαθμός γραπτής εξέτασης) + (25%\*βαθμός ομαδικής εργασίας).

## **Θέμα εργασίας: Εκτίμηση ενός γραμμικού μοντέλου παλινδρόμησης – CAPM**

- 1. Χρησιμοποιήστε το Yahoo Finance (ελεύθερη πρόσβαση) για να κατεβάσετε τα δεδομένα σας ως εξής:
	- A. Κατεβάστε τις ιστορικές μηνιαίες τιμές του δείκτη Nasdaq Composite για το μέγιστο χρονικό διάστημα που είναι διαθέσιμο από την καρτέλα "Historical Data" από τον ακόλουθο σύνδεσμο: <https://finance.yahoo.com/quote/%5EIXIC/history?p=%5EIXIC> (δηλαδή κρατήστε τη στήλη "Adj Close\*\*" σε ένα excel αρχείο). Στη συνέχεια υπολογίστε τις λογαριθμικές διαφορές για να κατασκευάσετε τις αποδόσεις του δείκτη  $R_{m,t} = 100 \times [ln(P_t) - ln(P_{t-1})].$
	- B. Στη συνέχεια διαλέξτε στην τύχη μία εισηγμένη εταιρεία που περιλαμβάνεται στον δείκτη Nasdaq Composite από τις 30 εταιρείες που εμφανίζονται ως "Components" στον ακόλουθο σύνδεσμο:

<https://finance.yahoo.com/quote/%5EIXIC/components?p=%5EIXIC> και κατεβάστε τις ιστορικές μηνιαίες τιμές για το μέγιστο χρονικό διάστημα που είναι διαθέσιμο από την καρτέλα "Historical Data" (δηλαδή κρατήστε τη στήλη "Adj Close\*\*" σε ένα excel αρχείο). Στη συνέχεια υπολογίστε τις λογαριθμικές διαφορές για να κατασκευάσετε τις αποδόσεις της μετοχής  $R_{i,t} = 100 \times [ln(P_t) - ln(P_{t-1})]$ .

- C. Κατεβάστε σε ένα αρχείο excel τις μηνιαίες τιμές για το χωρίς κίνδυνο επιτόκιο (risk-free rate,  $rf_t$ ) ως το U.S. Treasury bill 3-month από τον ακόλουθο σύνδεσμο: [https://fred.stlouisfed.org/series/DGS3MO.](https://fred.stlouisfed.org/series/DGS3MO) Διαιρέστε το ετησιοποιημένο επιτόκιο που κατεβάσατε με το 12 για να υπολογίσετε το μηνιαίο επιτόκιο χωρίς κίνδυνο.
- D. Κρατήστε τα ιστορικά δεδομένα μόνο για τη κοινή περίοδο που είναι διαθέσιμα και για τις τρεις μεταβλητές που κατεβάσατε, δηλαδή (i) δείκτη, (ii) μετοχής, (iii) επιτοκίου χωρίς κίνδυνο.
- 2. Υπολογίστε τις υπερβάλλουσες αποδόσεις της μετοχής και του δείκτη ως  $\text{ExcRet}_{i,t} = R_{i,t}$  $rf_{t-1}$  και  $\textit{ExcRet}_{m,t} = R_{m,t} - rf_{t-1}$ . Παρατηρήστε ότι το επιτόκιο χωρίς κίνδυνο αναφέρεται στην προηγούμενη περίοδο (t-1) από αυτή των αποδόσεων του δείκτη και της μετοχής (t).
- 3. Εκτιμήστε το Υπόδειγμα Αποτίμησης Κεφαλαιακών Περιουσιακών Στοιχείων (Capital Asset Pricing Model, *CAPM*) σύμφωνα με την παρακάτω εξίσωση παλινδρόμησης (όπου Y είναι η μεταβλητή ExcRet<sub>i,t</sub> και X είναι η μεταβλητή ExcRet<sub>m,t</sub>).

$$
Exchet_{i,t} = \alpha + \beta \times Exchet_{m,t} + \varepsilon_t
$$

- 4. Σχολιάστε τα μεγέθη και τα πρόσημα των εκτιμημένων συντελεστών  $\hat{\alpha}$  και  $\hat{\beta}$ . Είναι η μετοχή επιθετική ή αμυντική;
- 5. Σχολιάστε το συντελεστή προσδιορισμού της παλινδρόμησης  $R^2$  και σχολιάστε τον από κοινού έλεγχο στατιστικής σημαντικότητας (F-test).
- 6. Σχολιάστε εάν οι εκτιμημένοι συντελεστές είναι στατιστικά σημαντικοί σε επίπεδο σημαντικότητας 5% (t-statistic).
- 7. Ελέγξτε την από κοινού υπόθεση ότι  $\alpha = 0, \beta = 1$  σε 5% επίπεδο σημαντικότητας. Τι συμπέρασμα προκύπτει από το αποτέλεσμα του ελέγχου;
- 8. Ελέγξτε τα κατάλοιπα της παλινδρόμησης για παραβίαση των παραδοχών της ομοσκεδαστικότητας και της μη-αυτοσυσχέτισης και αναφέρετε τυχόν παραβιάσεις. Εκτιμήστε ξανά τη γραμμική παλινδρόμηση εκτιμώντας τυπικά σφάλματα επιλέγοντας τη κατάλληλη διόρθωση (White ή Newey-West) και σχολιάστε τις όποιες διαφορές.
- 9. Δημιουργείστε μία ψευδομεταβλητή για θετικές και αρνητικές αποδόσεις τις αγοράς. Δηλαδή η ψευδομεταβλητή ( $Dummy_t$ ) θα παίρνει την τιμή 1 όταν  $Ret_{m,t} > 0$  και την τιμή  $0$ όταν  $Ret_{m,t}$  < 0 (για ευκολία μπορείτε να χρησιμοποιήσετε το excel για τη δημιουργία της ψευδομεταβλητής κάνοντας χρήση της συνάρτησης *IF*). Στη συνέχεια εκτιμήστε την ακόλουθη παλινδρόμηση:

 $\text{ExcRet}_{i,t} = \alpha + \beta_1 \times \text{Dummy}_t + \beta_2 \times \text{Dummy}_t \times \text{ExcRet}_{m,t} + \beta_3 \times \text{ExcRet}_{m,t} + \varepsilon_t$ 

Σύμφωνα με τη θεωρία (Ang et al. 2006), ο συντελεστής  $\beta_3$  είναι το downside beta και το άθροισμα των συντελεστών  $\beta_2 + \beta_3$  είναι το upside beta. Το downside beta μετρά τον συστηματικό κίνδυνο μιας μετοχής στη συνολική χρηματιστηριακή αγορά μόνο τις ημέρες που η απόδοση της αγοράς είναι αρνητική. Το upside beta μετρά τον συστηματικό κίνδυνο μιας μετοχής στη συνολική χρηματιστηριακή αγορά μόνο τις ημέρες που η απόδοση της αγοράς είναι θετική. Για το θεωρητικό υπόβαθρο αυτού του μοντέλου δείτε την παρακάτω μελέτη (υπάρχει στο eclass):

• Ang, A., Chen, J., & Xing, Y. (2006). Downside risk. The Review of Financial Studies, 19(4), 1191-1239.

Σχολιάστε τα μεγέθη και τα πρόσημα των εκτιμημένων upside και downside betas καθώς και τη στατιστική σημαντικότητα τους (σημειώστε ότι για την στατιστική σημαντικότητα του upside beta πρέπει να ελέγξετε την υπόθεση  $\beta_2 + \beta_3 = 0$ ).

## **Σημειώσεις**

- Θα πρέπει να εξηγήσετε συνοπτικά τη μεθοδολογία σας και να αιτιολογήσετε τα συμπεράσματα σας με βάση τα αποτελέσματα του λογισμικού που θα χρησιμοποιήσετε (π.χ. STATA, EViews, κλπ.).
- Συμπεριλάβετε όλα τα αποτελέσματα του λογισμικού στο παράρτημα της εργασίας.
- Κάθε ομάδα φοιτητών θα πρέπει να εργαστεί ανεξάρτητα από όλες τις υπόλοιπες ομάδες φοιτητών.
- Οι αναφορές θα πρέπει να χρησιμοποιούν το στυλ του Χάρβαρντ (ή το APA).